## **Logic Model – Terms and Definitions**

**Ultimate Outcome**  The highest-level change that can be reasonably attributed to an organization, policy, program or initiative in a causal manner, and is the consequence of one or more intermediate outcomes. The ultimate outcome usually represents the raison d'être of an organization, policy, program or initiative and takes the form of a sustainable change of state among beneficiaries.

Why?

Result:

immediate,

ultimate.

intermediate or

A describable or measurable change in state that is derived from a cause and effect relationship. Results are the same as Outcomes and further qualified as

Intermediate **Outcomes** 

A change that is expected to logically occur once one or more immediate outcomes have been achieved. In terms of time frame and level, these are medium term outcomes, which are usually achieved by the end of a project/program and are usually at the change of behaviour/practice level among beneficiaries.

What?

**Immediate Outcomes** 

A change that is directly attributable to the outputs of an organization, policy, program or initiative. In terms of time frame and level, these are short-term outcomes and are usually at the level of an increase in awareness/skills of... or access to... among beneficiaries.

**Development** Results:

Reflect the actual changes in the state of human development that are attributable, at least in part, to a CIDA investment.

**Outputs** 

Direct products or services stemming from the activities of an organization, policy, program or initiative.

How?

**Activities** 

Actions taken or work performed through which inputs are mobilized to produce outputs.

Source: CIDA RBM Policy Statement, June 25, 2008

Inputs

The financial, human, material, and information resources used to produce outputs through activities and accomplish outcomes.

Fillable form.

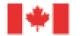